Excel 2007 For Dummies Tutorial [Microsoft](http://me.ozracingcorp.com/go.php?q=Excel 2007 For Dummies Tutorial Microsoft Word) Word >[>>>CLICK](http://me.ozracingcorp.com/go.php?q=Excel 2007 For Dummies Tutorial Microsoft Word) HERE<<<

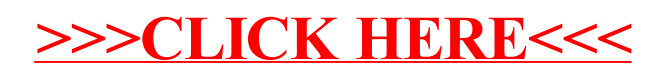